# Package 'biotmle'

May 10, 2024

<span id="page-0-0"></span>Title Targeted Learning with Moderated Statistics for Biomarker **Discovery** 

Version 1.28.0

Description Tools for differential expression biomarker discovery based on microarray and next-generation sequencing data that leverage efficient semiparametric estimators of the average treatment effect for variable importance analysis. Estimation and inference of the (marginal) average treatment effects of potential biomarkers are computed by targeted minimum loss-based estimation, with joint, stable inference constructed across all biomarkers using a generalization of moderated statistics for use with the estimated efficient influence function. The procedure accommodates the use of ensemble machine learning for the estimation of nuisance functions.

**Depends**  $R$  ( $>= 4.0$ )

License MIT + file LICENSE

URL <https://code.nimahejazi.org/biotmle>

BugReports <https://github.com/nhejazi/biotmle/issues>

Encoding UTF-8

LazyData false

- Imports stats, methods, dplyr, tibble, ggplot2, ggsci, superheat, assertthat, drtmle (>= 1.0.4), S4Vectors, BiocGenerics, BiocParallel, SummarizedExperiment, limma
- Suggests testthat, knitr, rmarkdown, BiocStyle, arm, earth, ranger, SuperLearner, Matrix, DBI, biotmleData (>= 1.1.1)

VignetteBuilder knitr

RoxygenNote 7.1.2

biocViews Regression, GeneExpression, DifferentialExpression, Sequencing, Microarray, RNASeq, ImmunoOncology

git\_url https://git.bioconductor.org/packages/biotmle

git\_branch RELEASE\_3\_19

git\_last\_commit cc927b1

<span id="page-1-0"></span>git\_last\_commit\_date 2024-04-30

Repository Bioconductor 3.19

Date/Publication 2024-05-10

Author Nima Hejazi [aut, cre, cph] (<<https://orcid.org/0000-0002-7127-2789>>), Alan Hubbard [aut, ths] (<<https://orcid.org/0000-0002-3769-0127>>), Mark van der Laan [aut, ths] (<<https://orcid.org/0000-0003-1432-5511>>), Weixin Cai [ctb] (<<https://orcid.org/0000-0003-2680-3066>>), Philippe Boileau [ctb] (<<https://orcid.org/0000-0002-4850-2507>>)

Maintainer Nima Hejazi <nh@nimahejazi.org>

# **Contents**

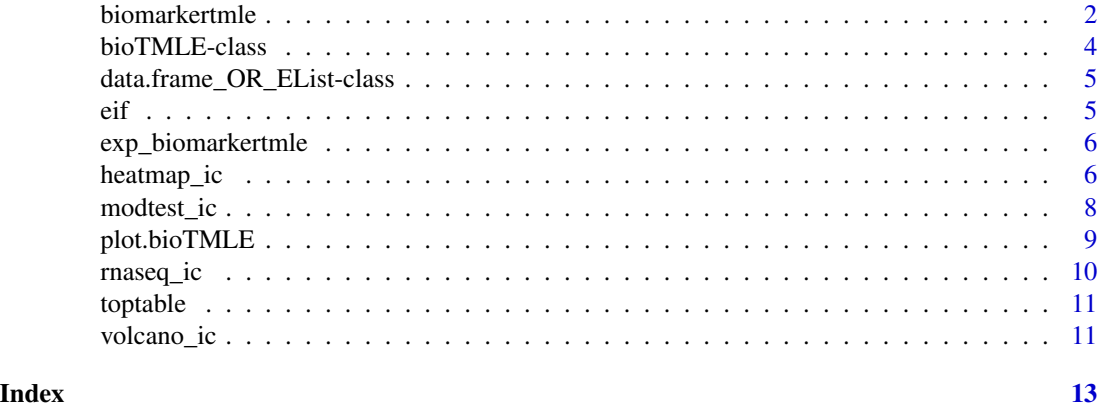

biomarkertmle *Biomarker Evaluation with Targeted Minimum Loss Estimation of the ATE*

# Description

Computes the causal target parameter defined as the difference between the biomarker expression values under treatment and those same values under no treatment, using Targeted Minimum Loss Estimation.

### Usage

```
biomarkertmle(
  se,
  varInt,
  normalized = TRUE,
  ngscounts = FALSE,
  bppar_type = BiocParallel::MulticoreParam(),
  bppar_debug = FALSE,
  cv_folds = 1,
```

```
g_lib = c("SL.mean", "SL.glm", "SL.bayesglm"),
  Q_lib = c("SL.mean", "SL.bayesglm", "SL.earth", "SL.ranger"),
  ...
\mathcal{L}
```
# Arguments

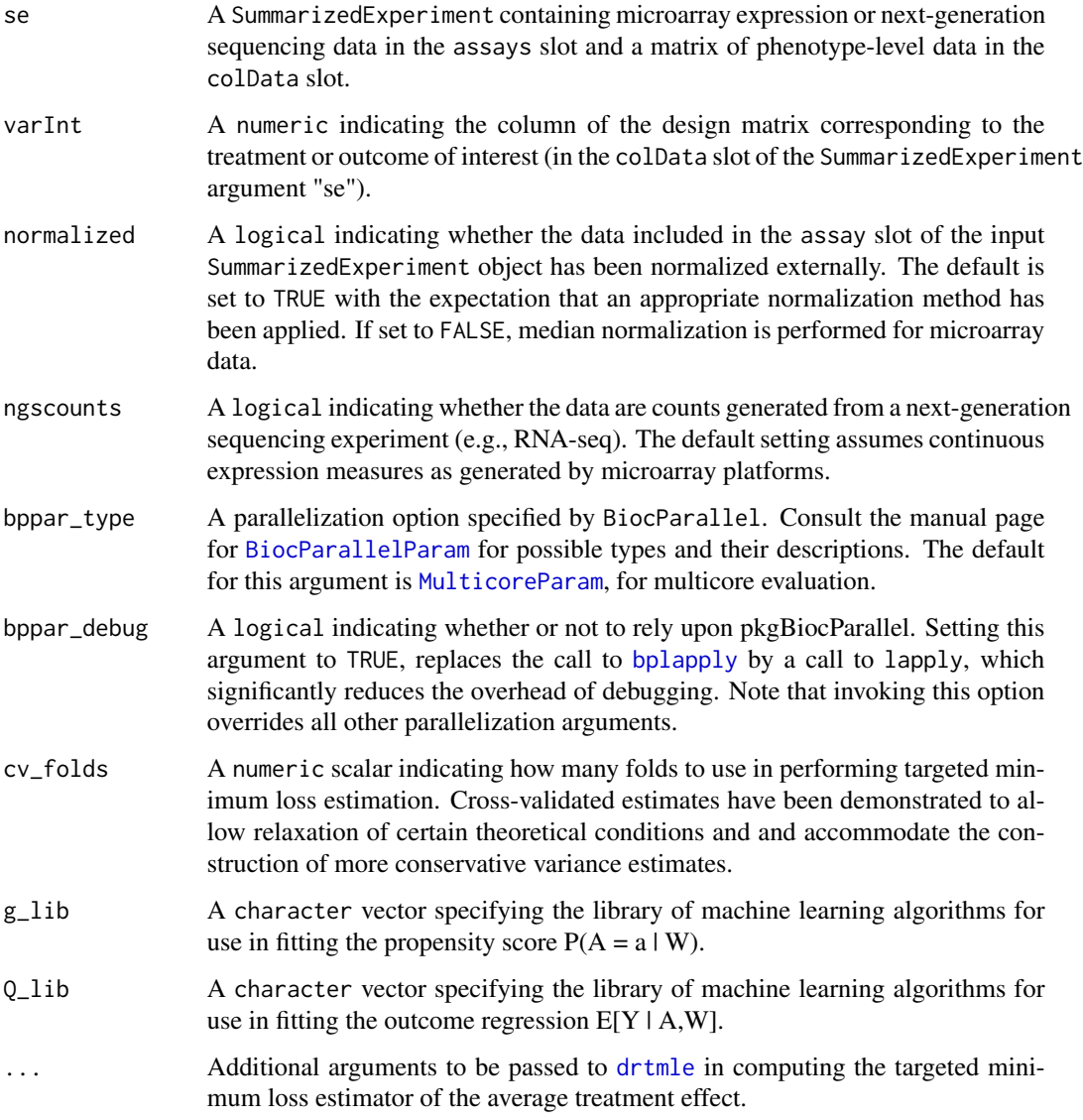

# Value

S4 object of class biotmle, inheriting from SummarizedExperiment, with additional slots tmleOut and call, among others, containing TML estimates of the ATE of exposure on biomarker expression.

# Examples

```
library(dplyr)
library(biotmleData)
library(SuperLearner)
library(SummarizedExperiment)
data(illuminaData)
colData(illuminaData) <- colData(illuminaData) %>%
  data.frame() %>%
  mutate(age = as.numeric(age > median(age))) %>%
  DataFrame()
benz_idx <- which(names(colData(illuminaData)) %in% "benzene")
biomarkerTMLEout <- biomarkertmle(
  se = illuminaData[1:2, ],
  varInt = benz_idx,
  bppar_type = BiocParallel::SerialParam(),
  g<sub>-</sub>lib = c("SL.mean", "SL.glm"),
  Q_{\text{l}}ib = c("SL.mean", "SL.glm")
\overline{)}
```
bioTMLE-class *Constructor for class bioTMLE*

# Description

Constructor for class bioTMLE

#### Value

class biotmle object, sub-classed from SummarizedExperiment.

```
library(SummarizedExperiment)
library(biotmleData)
data(illuminaData)
example_biotmle_class <- function(se) {
 call <- match.call(expand.dots = TRUE)
 biotmle <- .biotmle(
   SummarizedExperiment(
     assays = assay(se),
     rowData = rowData(se),
     colData = colData(se)
   ),
   call = call,ateOut = as.numeric(rep(NA, 10)),
   tmleOut = as.data.frame(matrix(NA, 10, 10)),
```
<span id="page-3-0"></span>

```
topTable = as.data.frame(matrix(NA, 10, 10))
  \lambdareturn(biotmle)
}
```
example\_class <- example\_biotmle\_class(se = illuminaData)

data.frame\_OR\_EList-class *S4 class union data.frame\_OR\_EList*

# Description

Virtual class union containing members of data.frame and limma::Elist, used internally to handle situations when a returned object has a type that cannot be guessed from the function call.

# Value

fusion of classes data.frame and EList, used within .biotmle by class bioTMLE to handle uncertainty in the object passed to slot "tmleOut".

eif *Accessor for Table of Raw Efficient Influence Function Values*

# Description

Accessor for Table of Raw Efficient Influence Function Values

#### Usage

eif(object)

#### Arguments

object S4 object of class bioTMLE.

#### Value

contents of tmleOut slot of object of class biotmle.

<span id="page-5-0"></span>

This function performs influence curve-based estimation of the effect of an exposure on biological expression values associated with a given biomarker, controlling for a user-specified set of baseline covariates.

#### Usage

```
exp_biomarkertmle(Y, A, W, g_lib, Q_lib, cv_folds, ...)
```
#### **Arguments**

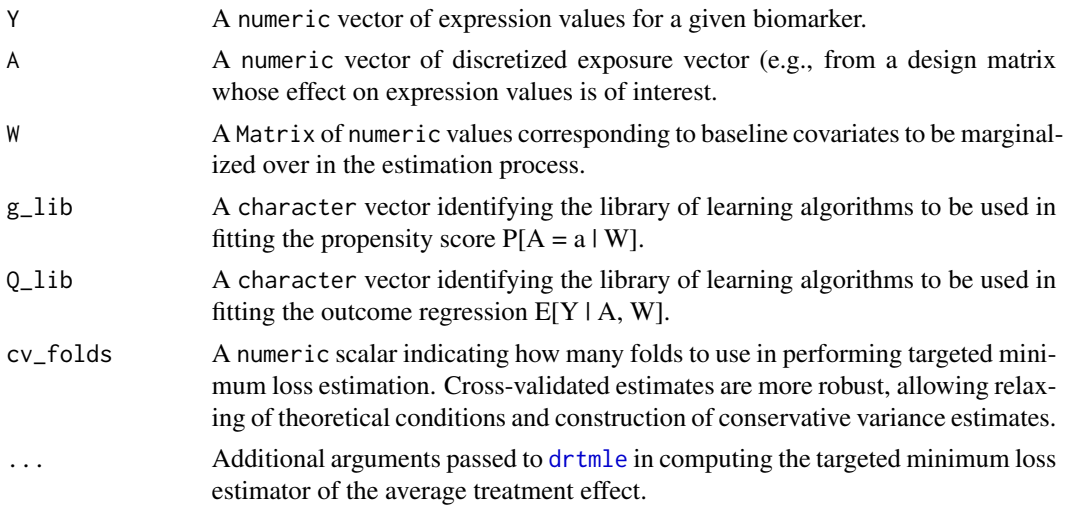

# Value

TMLE-based estimate of the relationship between biomarker expression and changes in an exposure variable, computed iteratively and saved in the tmleOut slot in a biotmle object.

heatmap\_ic *Heatmap for class biotmle*

#### Description

Heatmap of contributions of a select subset of biomarkers to the variable importance measure changes as assessed by influence curve-based estimation, across all subjects. The heatmap produced performs supervised clustering, as per Pollard & van der Laan (2008) <doi:10.2202/1544-6115.1404>.

# heatmap\_ic 7

#### Usage

heatmap\_ic(x, ..., design, FDRcutoff =  $0.25$ , type = c("top", "all"), top = 25)

#### **Arguments**

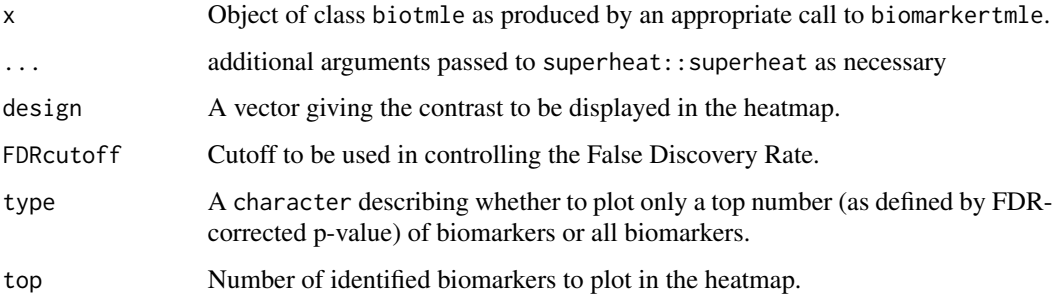

#### Value

heatmap (from **superheat**) using hierarchical clustering to plot the changes in the variable importance measure for all subjects across a specified top number of biomarkers.

```
## Not run:
library(dplyr)
library(biotmleData)
library(SummarizedExperiment)
data(illuminaData)
colData(illuminaData) <- colData(illuminaData) %>%
  data.frame() %>%
  mutate(age = as.numeric(age > median(age))) %>%
  DataFrame()
benz_idx <- which(names(colData(illuminaData)) %in% "benzene")
biomarkerTMLEout <- biomarkertmle(
  se = illuminaData,
  varInt = benz_idx,
  bppar_type = BiocParallel::SerialParam(),
  g<sub>-</sub>lib = c("SL.mean", "SL.glm"),
  Q_lib = c("SL.mean", "SL.glm")
\mathcal{L}limmaTMLEout <- modtest_ic(biotmle = biomarkerTMLEout)
heatmap_ic(x = 1immaTMLEout, design = design, FDRcutoff = 0.05, top = 10)
## End(Not run)
```
<span id="page-7-0"></span>

Performs variance shrinkage via application of an empirical Bayes procedure (of LIMMA) on the observed data after a transformation moving the data to influence function space, based on the average treatment effect parameter.

#### Usage

```
modtest_ic(biotmle, adjust = "BH", pval_type = c("normal", "logistic"), ...)
```
# Arguments

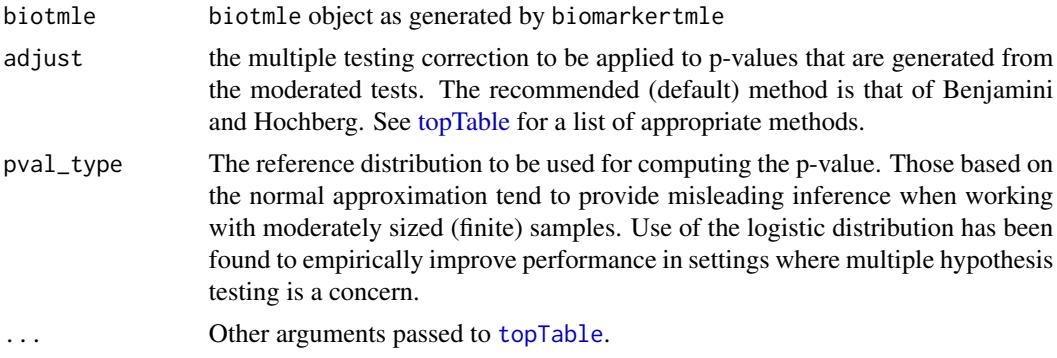

# Value

biotmle object containing the results of applying both [lmFit](#page-0-0) and [topTable](#page-0-0).

```
library(dplyr)
library(biotmleData)
library(SuperLearner)
library(SummarizedExperiment)
data(illuminaData)
colData(illuminaData) <- colData(illuminaData) %>%
  data.frame() %>%
  dplyr::mutate(age = as.numeric(age > median(age))) %>%
  DataFrame()
benz_idx <- which(names(colData(illuminaData)) %in% "benzene")
biomarkerTMLEout <- biomarkertmle(
  se = illuminaData[1:2, ],
  varInt = benz_idx,
  bppar_type = BiocParallel::SerialParam(),
```
# <span id="page-8-0"></span>plot.bioTMLE 9

```
g<sub>-</sub>lib = c("SL.mean", "SL.glm"),
  Q_{\text{l}}ib = c("SL.mean", "SL.glm")
)
limmaTMLEout <- modtest_ic(biotmle = biomarkerTMLEout)
```
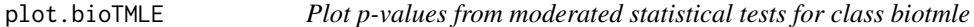

# Description

Histogram of raw or FDR-adjusted p-values from the moderated t-test.

# Usage

## S3 method for class 'bioTMLE'  $plot(x, ..., type = "pvals_andj")$ 

#### Arguments

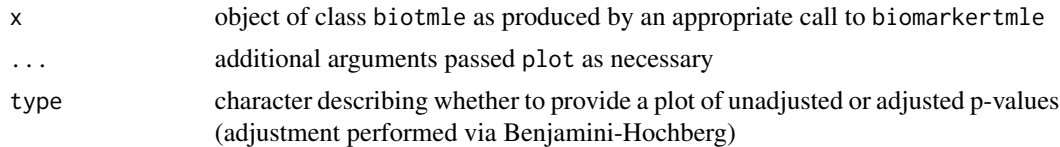

#### Value

object of class ggplot containing a histogram of the raw or Benjamini-Hochberg corrected p-values (depending on user input).

```
## Not run:
library(dplyr)
library(biotmleData)
library(SuperLearner)
library(SummarizedExperiment)
data(illuminaData)
colData(illuminaData) <- colData(illuminaData) %>%
  data.frame() %>%
  mutate(age = as.numeric(age > median(age))) %>%
  DataFrame()
benz_idx <- which(names(colData(illuminaData)) %in% "benzene")
biomarkerTMLEout <- biomarkertmle(
  se = illuminaData,
  varInt = benz_idx,
  bppar_type = BiocParallel::SerialParam(),
```

```
g<sub>1ib</sub> = c("SL.mean", "SL.g1m"),
  Q_lib = c("SL.mean", "SL.glm")
\mathcal{L}limmaTMLEout <- modtest_ic(biotmle = biomarkerTMLEout)
plot(x = limmaTMLEout, type = "pvals_adj")
## End(Not run)
```
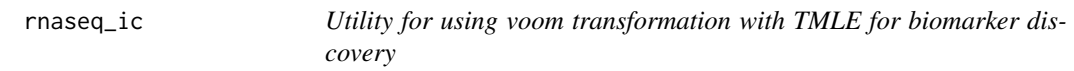

This function prepares next-generation sequencing data (counts) for use with the biomarker TMLE procedure by invoking the voom transform of limma.

### Usage

rnaseq\_ic(biotmle, weights = TRUE, ...)

#### Arguments

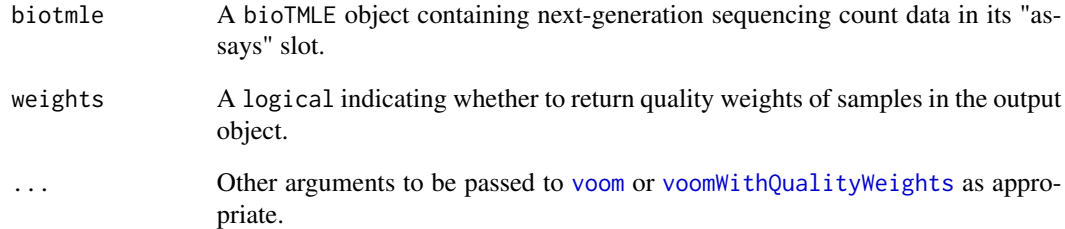

# Value

EList object containing voom-transformed expression measures of count data (actually, the meanvariance trend) in the "E" slot, to be passed into the biomarker TMLE procedure.

<span id="page-10-0"></span>

Accessor for Results of Moderated Influence Function Hypothesis Testing

### Usage

toptable(object)

# Arguments

object S4 object of class bioTMLE.

# Value

contents of topTable slot of object of class biotmle.

volcano\_ic *Volcano plot for class biotmle*

#### Description

Volcano plot of the log-changes in the target causal paramter against the log raw p-values from the moderated t-test.

### Usage

 $volcano\_ic(biotmle, ate\_bound = 1, pval\_bound = 0.2)$ 

# Arguments

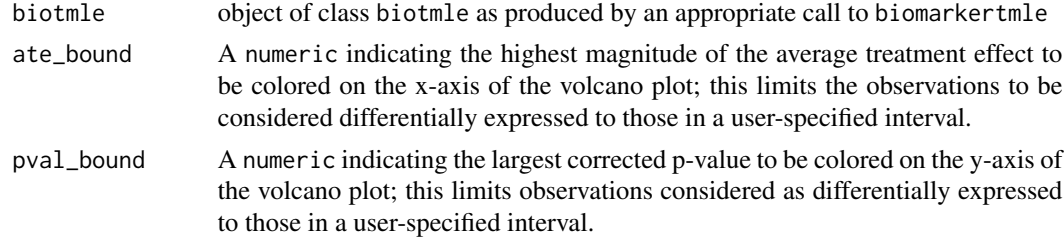

#### Value

object of class ggplot containing a standard volcano plot of the log-fold change in the causal target parameter against the raw log p-value computed from the moderated tests in modtest\_ic.

```
## Not run:
library(dplyr)
library(biotmleData)
library(SuperLearner)
library(SummarizedExperiment)
data(illuminaData)
colData(illuminaData) <- colData(illuminaData) %>%
  data.frame() %>%
  mutate(age = as.numeric(age > median(age))) %>%
  DataFrame()
benz_idx <- which(names(colData(illuminaData)) %in% "benzene")
biomarkerTMLEout <- biomarkertmle(
  se = illuminaData,
  varInt = benz_idx,
  bppar_type = BiocParallel::SerialParam(),
  g<sub>1ib</sub> = c("SL.mean", "SL.glm"),
  Q_lib = c("SL.mean", "SL.glm")
\mathcal{L}limmaTMLEout <- modtest_ic(biotmle = biomarkerTMLEout)
volcano_ic(biotmle = limmaTMLEout)
## End(Not run)
```
# <span id="page-12-0"></span>Index

.biotmle *(*bioTMLE-class*)*, [4](#page-3-0)

BiocParallelParam, *[3](#page-2-0)* biomarkertmle, [2](#page-1-0) bioTMLE-class, [4](#page-3-0) bplapply, *[3](#page-2-0)*

data.frame\_OR\_EList-class, [5](#page-4-0) drtmle, *[3](#page-2-0)*, *[6](#page-5-0)*

eif, [5](#page-4-0) exp\_biomarkertmle, [6](#page-5-0)

heatmap\_ic, [6](#page-5-0)

lmFit, *[8](#page-7-0)*

modtest\_ic, [8](#page-7-0) MulticoreParam, *[3](#page-2-0)*

plot.bioTMLE, [9](#page-8-0)

rnaseq\_ic, [10](#page-9-0)

topTable, *[8](#page-7-0)* toptable, [11](#page-10-0)

volcano\_ic, [11](#page-10-0) voom, *[10](#page-9-0)* voomWithQualityWeights, *[10](#page-9-0)*